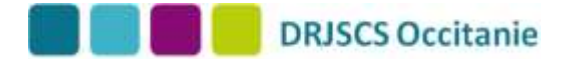

# **PROCEDURE VALIDATION D'ACQUIS DE L'EXPERIENCE POUR LES DIPLÔMES de l'ANIMATION et du SPORT**

# **SOMMAIRE**

### **DIPLÔMES DE L'ANIMATION ET DU SPORT ACCESSIBLES PAR LA VAE**

### **ETAPE 1 : RECEVABILITE DE LA DEMANDE**

- 1) Conditions de recevabilité
- 2) Le dossier de recevabilité
- 3) Instruction de la demande de recevabilité

### **ETAPE 2 : EVALUATION DU DOSSIER DE VALIDATION PAR LE JURY**

- 1) Le dossier de validation (partie 2)
- 2) L'accompagnement
- 3) Financement de l'accompagnement VAE
- 4) Recherche d'un jury VAE
- 5) Entretien avec le jury
- 6) Documents à fournir pour le jury
- 7) Décision du jury

### **PERSONNES A CONTACTER pour en savoir plus en Occitanie**

*Références : - Code de l'éducation (article L.335-5 et suivants) - Code du sport - Décret n°2017-1135 du 4 juillet 2017* https :/[/www.legifrance.gouv.fr/affichTexte.do?cidTexte=JORFTEXT000035104177&categorieLien=id](http://www.legifrance.gouv.fr/affichTexte.do?cidTexte=JORFTEXT000035104177&categorieLien=id)

#### **Ces nouvelles dispositions réglementaires sont applicables depuis le 1 er octobre 2017.**

La VAE s'adresse à toute personne, quel que soit son âge, sa nationalité, son statut et non niveau de formation, qui justifie au moins d'1 an d'expérience en rapport direct avec le diplôme visé. II – Article R-335-6 décret 04 juillet 2017.

### **DIPLÔMES DE L'ANIMATION ET DU SPORT ACCESSIBLES PAR LA VAE**

Tous les diplômes figurant dans le tableau ci-dessous.

### **NB** : **le BAFA (Brevet d'Aptitude aux Fonctions d'Animateur) et le BAFD (Brevet d'Aptitude aux Fonctions de Directeur) ne sont pas accessibles par la VAE.**

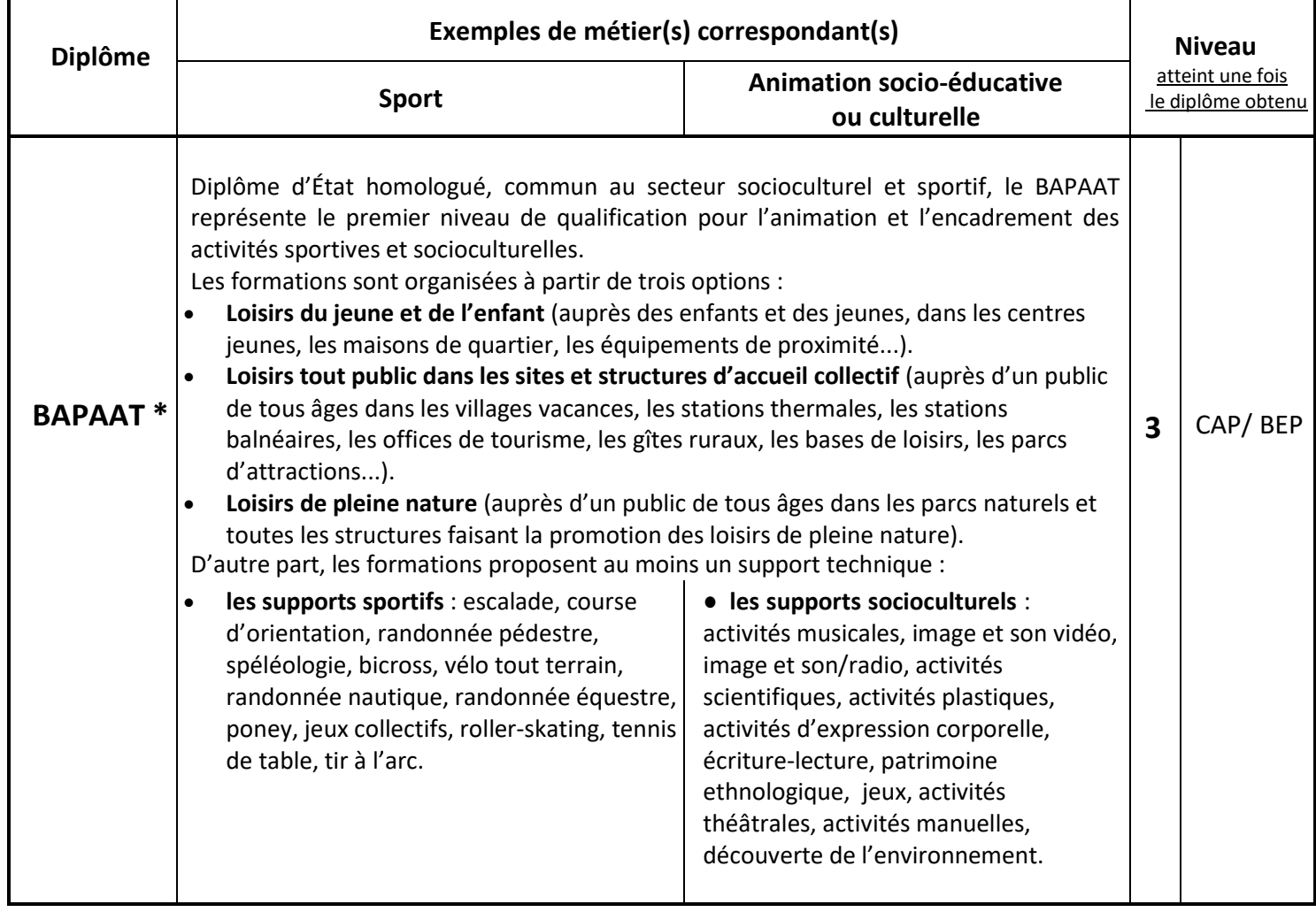

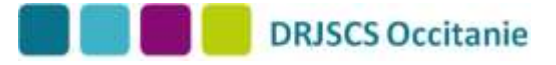

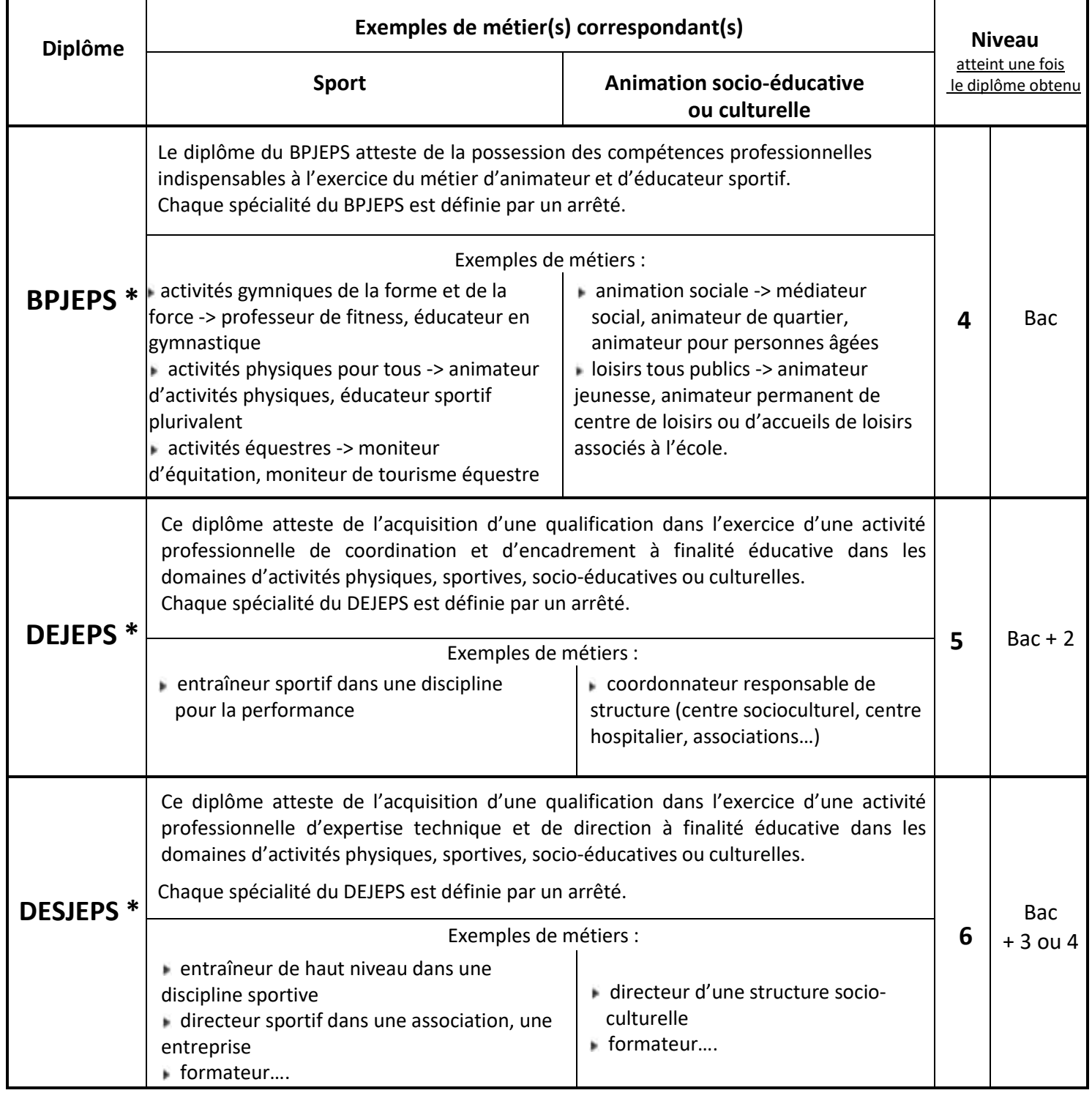

**\*Lexique** :

**BAPAAT : B**revet d'**A**ptitude **P**rofessionnelle d'**A**ssistant **A**nimateur **T**echnicien

**BPJEPS : B**revet **P**rofessionnel de la **J**eunesse, de l'**E**ducation **P**opulaire et du **S**port

**DEJEPS : D**iplôme d'**E**tat de la **J**eunesse, de l'**E**ducation **P**opulaire et du **S**port

**DESJEPS : D**iplôme d'**E**tat **S**upérieur de la **J**eunesse, de l'**E**ducation **P**opulaire et du **S**port

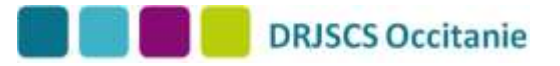

**Attention :** afin de savoir si le diplôme que vous visez est en rapport direct avec votre expérience, il est indispensable de rechercher sa fiche sur le RNCP (Répertoire National de la Certification Professionnelle).

Voici la **procédure pour télécharger la fiche RNCP du diplôme souhaité** :

- consultez le RNCP en cliquant sur le lien suivant <http://www.rncp.cncp.gouv.fr/grand-public/rechercheExperte>
- saisissez 335 dans le champ « Code(s) NSF »
- sélectionnez « Niveau(x) français » du diplôme visé comme indiqué dans le tableau ci-dessus (V ou IV ou III ou II)
- cliquez sur « Rechercher »
- cliquez sur « Type de certification » afin de sélectionner le diplôme visé (BP pour les BPJEPS, DE pour les DEJEPS et les DESJEPS)
- dans la liste qui s'affiche, sélectionnez le diplôme souhaité avec la spécialité choisie.

# **ETAPE 1 : RECEVABILITE DE LA DEMANDE**

# *1)* **Conditions de recevabilité**

La durée minimum d'activités requise est d'un an, exercée de façon continue ou non, en rapport direct avec le **diplôme demandé**.

Cette durée est calculée sur un nombre d'heures correspondant à la durée annuelle de travail effectif à temps complet (actuellement 1607 heures).

Les activités prises en compte dans le calcul de cette durée sont l'ensemble des activités suivantes :

- professionnelles salariées et/ou non salariées,
- bénévoles et/ou de volontariat,
- exercées par une personne inscrite sur la liste des sportifs de haut niveau mentionnée au premier alinéa de l'article L. 221-2 du code du sport,
- exercées dans le cadre de responsabilités syndicales, d'un mandat électoral local ou d'une fonction élective locale
- les activités réalisées en formation initiale ou continue.
- Elles concernent :
	- les périodes de formation en milieu professionnel,
	- les périodes de mise en situation en milieu professionnel,
	- les stages pratiques,
	- les préparations opérationnelles à l'emploi,
	- les périodes de formation pratique de contrat d'apprentissage, de contrat de professionnalisation ou de contrat unique d'insertion.

**NB** : la durée des activités réalisées en formation doit être inférieure à celle des activités réalisées hors formation.

Lorsque la demande de recevabilité a pour objet un diplôme permettant l'encadrement d'activités s'exerçant en environnement spécifique, telles que définies à l'article R. 212-7, le candidat doit en outre attester dans son dossier de recevabilité qu'il a satisfait aux « exigences préalables à l'entrée dans la formation » pour l'obtention du diplôme visé.

Lorsque la demande de recevabilité a pour objet un certificat complémentaire, le candidat doit joindre à son dossier de recevabilité la copie du diplôme auquel est associée la certification complémentaire.

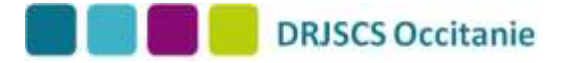

### *2)* **Le dossier de recevabilité**

L'arrêté du 29 novembre 2017 fixant le nouveau modèle du formulaire de recevabilité et sa notice a été publié au JO (Journal Officiel) du 1<sup>er</sup> février 2018, en application du décret du 4 juillet 2017.

Le formulaire de recevabilité CERFA n°12818\*02 peut désormais être complété en ligne et est accessible ici : https:/[/www.formulaires.modernisation.gouv.fr/gf/cerfa\\_12818.do](http://www.formulaires.modernisation.gouv.fr/gf/cerfa_12818.do)

La notice est accessible ici : https:/[/www.formulaires.modernisation.gouv.fr/gf/getNotice.do?cerfaNotice=52160&cerfaFormulaire=12818](http://www.formulaires.modernisation.gouv.fr/gf/getNotice.do?cerfaNotice=52160&cerfaFormulaire=12818)

Ils sont également en ligne sur le site <http://sports.gouv.fr/emplois-metiers/aide-a-l-emploi/decouvrir-la-vae/>

NB : un candidat ne peut déposer qu'un seul dossier de recevabilité pendant la même année civile et pour le même **diplôme.**

Pour des diplômes différents, il ne peut déposer plus de trois dossiers de recevabilité au cours de la même année **civile.**

**Le candidat transmet son dossier de recevabilité** (CERFA n°12818\*02 + justificatifs) **auprès de la DRJSCS** (Direction Régionale de la Jeunesse, des Sports et de la Cohésion Sociale) de **son lieu de résidence**.

→ si vous sollicitez un **diplôme de l'animation sportive,** votre livret de recevabilité est à envoyer en **2 exemplaires sous format papier** à l'adresse suivante : DRJSCS Occitanie – **Site de Montpellier**

3 avenue Charles Flahaut 34094 **MONTPELLIER** CEDEX 5

→ Si vous sollicitez un **diplôme de l'animation socio-éducative ou culturelle,** votre livret de recevabilité est à envoyer en **2 exemplaires sous format papier** à l'adresse suivante :

> DRJSCS Occitanie – **Site de Toulouse** 5 rue du Pont Montaudran - BP 7009 31068 **TOULOUSE** CEDEX 7

**Un candidat qui n'est pas domicilié sur le territoire national** peut déposer son dossier de recevabilité auprès de la direction régionale de la jeunesse des sports et de la cohésion sociale de son choix.

### *3)* **Instruction de la demande de recevabilité**

Le directeur régional de la DRJSCS accuse réception de votre demande dans un délai de 15 jours.

La décision de recevabilité est fondée sur deux critères : la durée effective d'activité par rapport à la durée requise et le rapport direct des activités déclarées par le candidat avec les activités du référentiel du diplôme visé.

Le directeur régional de la DRJSCS vous notifie sa décision dans un délai de deux mois à compter de la date d'envoi de l'accusé de réception.

**Lorsque la demande est incomplète**, le directeur régional de la DRJSCS vous indique par courrier les pièces et informations manquantes exigées par les textes législatifs et réglementaires en vigueur. Vous disposez d'un délai d'un mois pour retourner ces pièces. Le délai de deux mois pour vous notifier la décision ne court qu'à compter de la réception des pièces et informations demandées.

# **DRJSCS Occitanie**

#### **En cas de décision de non recevabilité**, vous recevrez :

- un courrier vous expliquant les motifs de refus, ainsi que les délais et les voies de recours à l'encontre de la décision.
- un seul exemplaire de votre dossier de recevabilité (le 2 ème étant gardé pour archivage).

#### **Attention** : **il vous sera possible de représenter une nouvelle demande l'année civile suivante.**

#### **En cas de décision de recevabilité favorable**, vous recevrez :

- un avis de recevabilité**,**
- les 2 exemplaires de votre dossier de recevabilité.

**NB** : **la recevabilité est valable tant que le diplôme concerné n'est pas abrogé**.

# **ETAPE 2 : EVALUATION DU DOSSIER DE VALIDATION PAR LE JURY**

# **1) Le dossier de validation (partie 2)**

Vous avez obtenu la recevabilité. Vous devez constituer le dossier de validation (partie II).

Ce deuxième dossier doit permettre au jury d'évaluer les connaissances, aptitudes et compétences que vous avez acquises au cours de votre expérience.

Il existe 2 dossiers de validation :

a) un dossier unique pour le :

- **BAPAAT** (**B**revet d'**A**ptitude **P**rofessionnelle d'**A**ssistant **A**nimateur **T**echnicien),
- **BPJEPS** (**B**revet **P**rofessionnel de la **J**eunesse, de l'**E**ducation **P**opulaire et du **S**port),
- **DEJEPS (D**iplôme d'**E**tat de la **J**eunesse, de l'**E**ducation **P**opulaire et du **S**port),
- **DESJEPS (D**iplôme d'**E**tat **S**upérieur de la **J**eunesse, de l'**E**ducation **P**opulaire et du **S**port),
- **DEMM** (**D**iplômes d'**E**tat des **M**étiers de la **M**ontagne).

Pour télécharger ce dossier : [http://www.sports.gouv.fr/IMG/pdf/dossier\\_validation\\_vae.pdf](http://www.sports.gouv.fr/IMG/pdf/dossier_validation_vae.pdf)

- **Si vous demandez le diplôme complet,** votre dossier de validation doit comporter un écrit de 3 pages maximum retraçant votre expérience, ainsi que la description et l'analyse de 6 actions au total, avec au minimum deux actions pour chacune des deux fonctions suivantes :
- d'animation et d'encadrement,
- de conception, de mise en œuvre et d'évaluation de projet.

Si vous optez pour :

- 2 fiches concernant l'animation et l'encadrement, il faudra rendre 4 fiches concernant la conception, la mise en œuvre et l'évaluation de projet,
- 3 fiches sur l'animation et l'encadrement, vous devrez produire 3 fiches sur la mise en œuvre et l'évaluation de projet,
- 4 fiches relatives l'animation et l'encadrement, il faudra rajouter 2 fiches relatives à la mise en œuvre de l'évaluation de projet.
- **Si vous ne demandez pas le diplôme complet** [parce que vous avez déjà obtenu une validation partielle et/ou une ou plusieurs dispense(s)], le choix du nombre d'actions à décrire est laissé au choix du candidat. Ce choix s'effectue en fonction du nombre d'UC demandé et des référentiels de ces UC. Il faut seulement que le candidat décrive au moins deux actions.

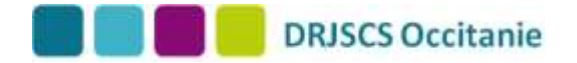

- b) un dossier spécifique pour les :
- **CC** (**C**ertificats **C**omplémentaires)**,**
- **UCC** (**U**nités **C**apitalisables **C**omplémentaires),
- **CS** (**C**ertificats de **S**pécialisation).

Pour télécharger ce dossier : [http://www.sports.gouv.fr/IMG/pdf/dossier\\_validation\\_vae\\_cc.pdf](http://www.sports.gouv.fr/IMG/pdf/dossier_validation_vae_cc.pdf)

Un troisième dossier de validation pour le futur **CPJEPS (C**ertificat **P**rofessionnel de la **J**eunesse, de l'**E**ducation **P**opulaire et du **S**port**)** mention animateur d'activités et de vie quotidienne est actuellement en cours de réalisation (diplôme qui va remplacer le BAPAAT).

Pour vous aider dans la constitution de ce dossier, il est nécessaire de lire attentivement les conseils et les recommandations qui figurent dans les pages suivantes et de consulter les référentiels du diplôme visé sur le site <http://sports.gouv.fr/> et le sit[e http://www.rncp.cncp.gouv.fr/](http://www.rncp.cncp.gouv.fr/)

### **2) L'accompagnement**

Pour la rédaction du dossier de validation, vous pouvez vous faire aider par un accompagnateur VAE : <http://www.drjscs-mp.fr/telechargement.php?ID=1021>

Il vous aidera à faire un choix pertinent des expériences présentées et à les verbaliser.

**NB** : cette aide n'est pas obligatoire mais fortement conseillée afin de présenter un dossier répondant à la méthodologie spécifique de la VAE et aux attendus du jury VAE.

#### **3) Financement de l'accompagnement VAE**

Différents dispositifs peuvent vous aider à financer tout ou partie de votre accompagnement à la démarche VAE A cet effet, vous pouvez consulter le site du ministère des sports : [http://www.sports.gouv.fr/emplois-metiers/aide-a](http://www.sports.gouv.fr/emplois-metiers/aide-a-)l-emploi/Aides-au-financement/

### **4) Recherche d'un jury VAE**

Tous les jurys sont désormais ouverts à la VAE. Afin de prendre connaissance des dates, vous pouvez consulter :

- le calendrier national des jurys : [http://foromes.calendrier.sports.gouv.fr/#/juryVAE](http://foromes.calendrier.sports.gouv.fr/%23/juryVAE)
- le calendrier régional des jurys sur le site de la DRJSCS Occitanie. <http://occitanie.drjscs.gouv.fr/spip.php?article131>

### **5) Entretien avec le jury**

Depuis le 1<sup>er</sup> janvier 2019, l'article L. 335-5 du code de l'éducation qui mentionne plusieurs dispositions relatives à la VAE, a été modifié et stipule désormais que « le jury se prononce au vu d'un dossier constitué par le candidat, **à l'issue d'un entretien avec ce dernier** ».

Cette modification est une disposition de l'article 9 de la Loi n° 2018-771 du 5 septembre 2018 pour la liberté de choisir son avenir professionnel. **Il a pour effet de rendre obligatoire l'entretien des candidats à la VAE ayant déposé leur dossier de validation à un jury**.

Cet entretien est organisé par la DRJSCS qui vous adresse une convocation. L'entretien doit permettre de compléter des points du dossier dont la formulation ne serait pas jugée assez précise par le jury pour traduire la mise en œuvre des compétences visées. Il n'est ni un exposé, ni une soutenance, ni un entretien de recrutement. Il est conduit par deux membres du jury. Sa durée est comprise entre 15 minutes et 30 minutes.

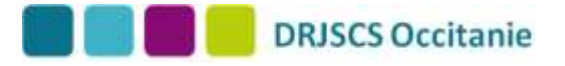

Aucun élément d'appréciation relatif à sa prestation ne vous sera communiqué à l'issue de l'entretien. Si un candidat convoqué ne s'est pas présenté à l'entretien, celui-ci est déclaré ajourné et son dossier n'est pas évalué. Le candidat ajourné peut déposer un nouveau dossier de validation selon la procédure habituelle lors d'une prochaine session de jury.

**NB** : les dossiers de validation seront modifiés pour ce qui concerne les informations sur l'entretien.

## **6) Documents à fournir pour le jury**

Après la rédaction de votre dossier de validation, vous devez le transmettre à la DRJSCS en charge de l'organisation du jury du diplôme visé : **au plus tard deux mois avant la date du jury, sous format papier, en 3 exemplaires.**

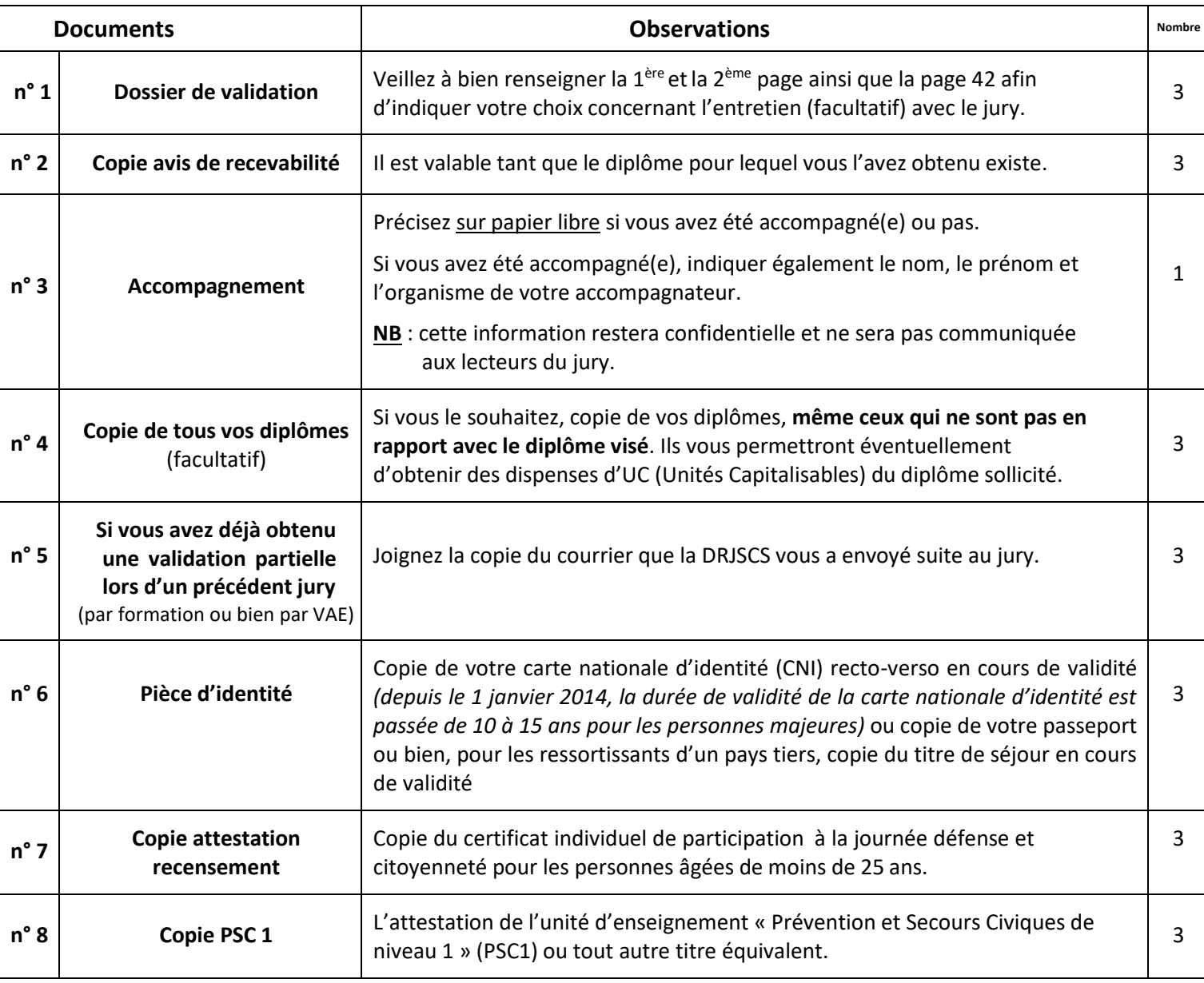

Votre dossier doit être composé des documents ci-dessous :

Tous les documents indiqués dans le tableau ci-dessus sont à adresser à la DRJSCS en charge de l'organisation du jury du diplôme visé.

**NB** : seuls les dossiers complets sont présentés au jury.

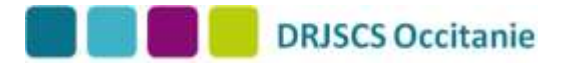

# **7) Décisions du jury**

Le jury valide ou non le diplôme visé. Il peut aussi délivrer une ou plusieurs unités capitalisables (UC).

Vous recevez ensuite un courrier vous indiquant soit :

- une validation totale
- une validation partielle
- une validation défavorable (aucune Unité Capitalisable validée).

#### → **si vous obtenez une validation totale :**

le diplôme vous est délivré quelques semaines après le jury.

#### → **si vous obtenez une validation partielle :**

Les UC acquises le sont définitivement.

Pour terminer votre diplôme, vous avez le choix entre :

- continuer par la VAE
- ou rentrer en formation pour chercher à valider les unités capitalisables manquantes et obtenir votre diplôme.

#### → **Si vous obtenez une validation défavorable :**

vous pourrez :

- représenter un nouveau dossier à un jury VAE,
- ou rentrer en formation.

#### **Personnes à contacter pour en savoir plus en Occitanie**

Si après lecture de toutes ces informations, vous avez des questions, vous pouvez prendre contact avec :

- le référent VAE de votre département. Pour connaître ses coordonnées : <http://occitanie.drjscs.gouv.fr/spip.php?rubrique65>